## **Server-Daten**

Wir betreiben unseren eigenen [IRC](http://de.wikipedia.org/wiki/IRC)-Server. Um sich mittels eines IRC-Client-Programms zu unserem Server verbinden zu können, werden folgende Daten benötigt:

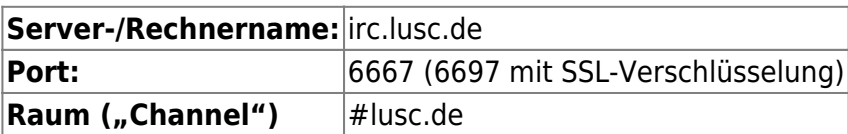

**Wer weisen dringend darauf hin, vor der Benutzung unseres IRC-Servers unbedingt die [Verhaltensregeln](http://lusc.de/dokuwiki/interaktiv/irc-netiquette) zu lesen und zu verstehen!**

Wie man unseren IRC-Server nutzen kann, findest Du in unserem [IRC-HowTo](http://lusc.de/dokuwiki/interaktiv/irc-howto).

## **Web-Chat**

Wenn's mal schnell gehen muss oder Du gerade keinen "echten" IRC-Client zur Hand hast, kannst Du auch unseren [Web-Chat bzw. unser Web-Gateway](http://irc.lusc.de) nutzen. Damit kann man auf jeden Fall mal reinschnuppern. Wir raten auf Dauer aber zu einem "echten" IRC-Client.

From: <http://lusc.de/dokuwiki/>- **LUSC - Linux User Schwabach**

Permanent link: **<http://lusc.de/dokuwiki/interaktiv/irc>**

Last update: **2009/10/23 11:45**

 $\pmb{\times}$